# **Тема. Обработка данных из текстовых файлов**

## **1. Базовые способы работы с текстовыми фалами**

Текстовый файл состоит из символов. Текстовые редакторы выводят на экран текстовый файл как совокупность строк, если встречают символы переноса строк. Таким образом можно сказать, что текстовый файл - это список строк.

Стандартный способ работы с текстовым файлом – получить доступ к нему через файловую переменную с помощью функции open(). Рассмотрим пример.

```
program 01.py
1
file = open('01.py', 'r')
2 | \text{text} = \text{file.read}()3
file.close()
4
print(text)
```
Эта программа открывает сама себя как текстовый файл и выводит содержимое на консоль (рис.1):

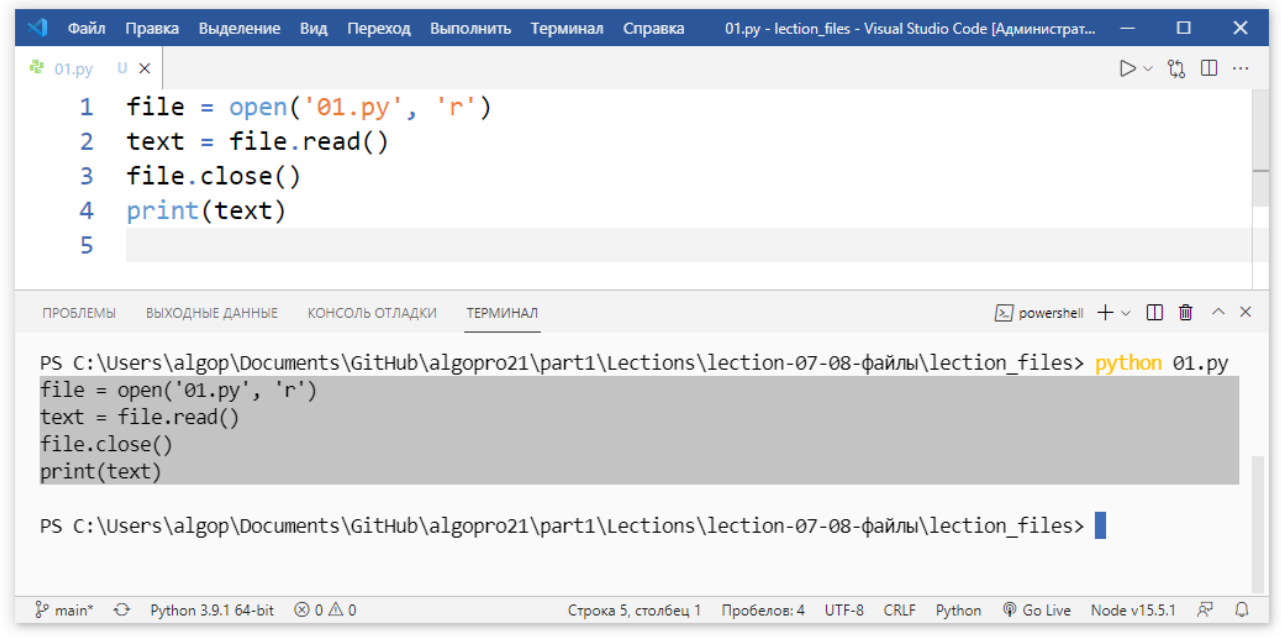

Рис.1. Пример чтения из файла с выводом на экран.

Первым параметром функции open() указывается путь к файлу (абсолютный или относительный). Вторым параметром можно выбрать модификатор доступа к файлу (см. табл. 1). Следует уточнить, что можно указывать имя параметра, например, так: file =  $open('01.py', mode='r')$ .

В данной программе открывается файл с модификатором «только для чтения» и создаётся файловая переменная file. Это объект, у которого есть

ряд методов для работы с файлом, например, метод read() позволяет прочитать все символы файла сразу – мы их помести в строковую переменную text. В третьей строке программы был закрыт доступ к файлу, чтобы освободить ресурсы. Затем содержимое строковой переменной file вывели на экран.

Таблица 1.

#### Список режимов доступа к файлу в Python.

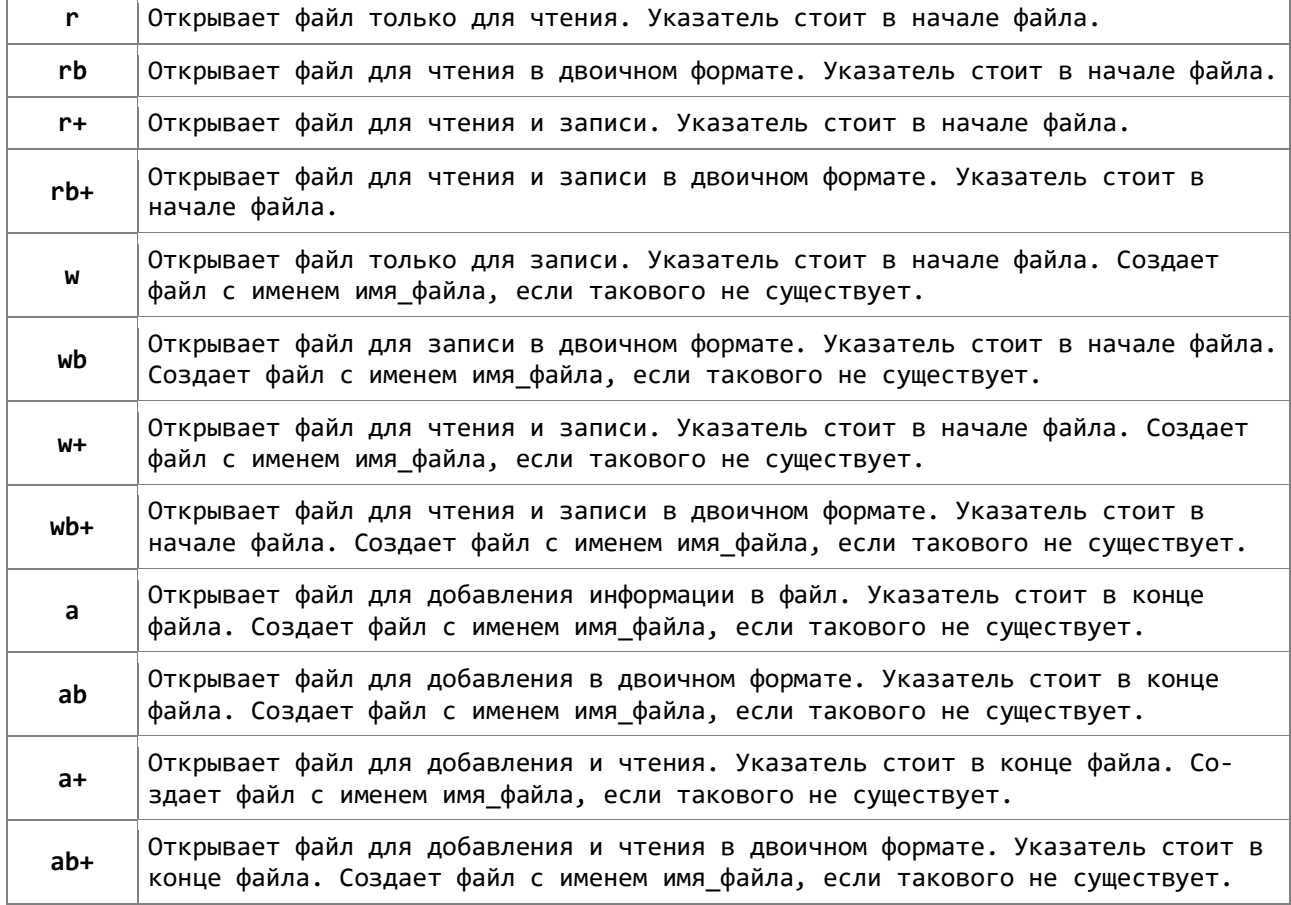

Если файл, который нужно считать, находится в той же папке, что и сама программа, то путь к файлу можно не писать. Если в той же директории, где лежит программа, есть папка, в которой находятся необходимые для чтения файлы, то можно использовать относительный путь, например, так:

program 02.py

```
1
file = open('dir_data\\data.txt', 'r')
2 | \text{text} = \text{file.read}()3
file.close()
4
print(text)
```
Здесь «dir\_data» это директория с файлами, и мы открываем из неё файл «data.txt». В первой строке пришлось поставить обратный слеш дважды, так как Python использует его как специальный командный символ. Например, строка "12\n34" содержит 12, потом символ переноса и далее 34 и при выводе этой строки на экран мы получим такой результат:  $12$  $34$ 

Когда много иерархически вложенных директорий, то использовать двойные обратные слеши может быть неудобно. Тогда можно применить так называемые «сырые» строки - это такие строки, которые читаются «как есть», то есть без управляющих символов. Для этого нужно перед строкой поставить символ 'r':

```
1 | file = open(r'dir data\data.txt', 'r')
2 \mid \text{text} = \text{file.read}()3 file.close()
4 \text{print(text)}
```
Запись в текстовый файл осуществляется аналогичным образом, только модификатор доступа к файлу следует выбрать «w». Например, запишем стихотворение, состоящее из нескольких строк в текстовый файл «Bunin.txt»:

```
program 04.py
 1 | \text{text} = ""Ночь, улица, фонарь, аптека,
 2 Бессмысленный и тусклый свет.
 3 Живи еще хоть четверть века -
 4 Все будет так. Исхода нет.
 5
 6 Умрешь - начнешь опять сначала
7 И повторится все, как встарь:
8 Ночь, ледяная рябь канала,
9 Аптека, улица, фонарь.
   \sim 0.00110
11
12 | fileWrite = open('Bunin.txt', 'w', encoding='utf-8')1314 | fileWrite.write(text)
```
Обратите внимание на способ создания многострочного текста в программном коде - нужно просто взять весь текст с символами переноса строки в тройные апострофы (или кавычки).

В данной программе файл открывается для записи модификатором «w», если уже был такой файл, то всё его содержимое стирается, затем все символы из строки text, включая и символы переноса, записываются в файл. Заметим, что в качестве третьего аргумента можно указать кодировку символов. Мы указали utf-8 для поддержки кириллицы. После запуска этой программы в текущей папке будет создан текстовый файл с этим стихотворением.

program 03.py

Теперь можно исследовать другие способы работы с файлом. Давайте из этого файла считаем первую строку:

```
program 05.py
1
with open('Bunin.txt', 'r', encoding='utf-8') as file:
2
3
4
print(line)
      line = file.readline()
```
Обратите внимание, что файл можно открывать с помощью оператора with. Тогда в самом конце работы с файлом можно его не закрывать - это произойдёт автоматически при выходе из оператора with. Во второй строке программного кода мы используем метод readline() – он позволяет считать из файла только одну строку. Если запустить эту программу, то на экран будет выведена только первая строка стихотворения.

Давайте организуем цикл while, чтобы считать все строки из файла:

```
program 06.py
1
file = open('Bunin.txt', 'r', encoding="utf-8")
2
3
while True:
4
5
6
7
8
9
file.close()
       line = file.readline()
       if not line:
           break
      print(line) # выводит с двумя переносами
```
В данной программе цикл работает до тех пор, пока считываются строки. Следует заметить, что строки считываются из файла вместе с их завершающим символом – символом переноса, поэтому, когда выполняется функция print(line), то каждая строка выводится с двумя переносами (так как сама функция print() тоже добавляет один символ переноса):

```
Пример вывода
Ночь, улица, фонарь, аптека,
Бессмысленный и тусклый свет.
Живи еще хоть четверть века —
Все будет так. Исхода нет.
Умрешь — начнешь опять сначала
И повторится все, как встарь:
Ночь, ледяная рябь канала,
Аптека, улица, фонарь.
```
Чтобы исправить это положение, можно удалять последний символ переноса в каждой строке или добавить все строки по очереди в список строк, а затем объединить их в одну строку и уже её вывести:

```
program 07.py
   file = open('Bunin.txt', 'r', encoding="utf-8")
 \mathbf{1}\overline{2}3 lines = 1 # cos\theta aëm nycmoŭ cnucok
 4 while True:
        line = file.readline()5<sup>1</sup>if not line:
 6
 \overline{7}break
         lines.append(line) # добавляем строку в список
 8
 \overline{9}10 \text{print}(''.join(lines)) # объединяем список в строку
11
12 | file.close()
```
Теперь уже вывод содержимого файла будет без лишних пустых строк:

```
Ночь, улица, фонарь, аптека,
Бессмысленный и тусклый свет.
Живи еще хоть четверть века -
Все будет так. Исхода нет.
Умрешь - начнешь опять сначала
И повторится все, как встарь:
Ночь, ледяная рябь канала,
Аптека, улица, фонарь.
```
Предусмотрен и штатный способ чтения всех строк файла в список с помощью метода readlines():

```
program 08.py
1 \mid \text{file} = \text{open('Bunin.txt', 'r', encoding="utf-8")}2 \mid lines = file.readlines()
3 \mid \text{file.close}()5 | print(''.join(lines))
```
Если требуется добавить строки к существующему файлу, то используется модификатор доступа «а»: ():

```
1 file = open('Bunin.txt', 'a', encoding='utf-8')
2 | file.write('\nИван Бунин\n')
```
Апробируйте работу этой программы и проверьте изменения, произошедшие с файлом.

Пример вывода

program 09.py

## 2. Способы обработки данных из текстовых фалов

Предположим есть файл numbers.txt с целочисленными значениями

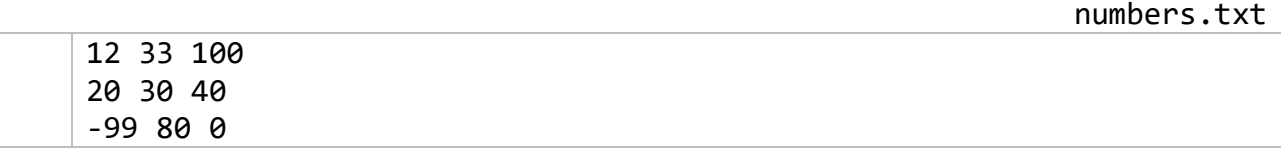

Найдём сумму чисел из первой строки, для чего считаем первую строку, затем методом split() разделим её на список строк по пробелу, потом запустим цикл и просуммируем все числа из первой строки:

program 10.py

```
1 file = open('numbers.txt', 'r')
2 \mid line = file.readline()3 \mid \text{file.close}()\blacktriangle5 | 1st = line.split()
6 \mid summa = 0
7 for item in 1st:
        summa += int(item)
\mathbf{8}9 | print(summa)
```
Используя функцию map() эту же самую задачу можно реализовать несколько короче:

program 11.py

```
1 \mid \text{file} = \text{open('numbers.txt', 'r')}2 \mid line = file.readline()3 | file.close()\overline{4}5 | numbers = list(map(int, line.split()))
6 | print(sum(numbers))
```
Или ещё короче:

 $\overline{3}$ 

```
program 12.py
1 | with open('numbers.txt') as file:
       print(sum(map(int, file.readline().split())))2<sup>1</sup>
```
Обратите внимание, модификатор доступа «r» можно вообще не указывать, так как файл по умолчанию и так открывается в режиме «только для чтения»

Давайте теперь попробуем вывести на экран числа из последней строки файла, отсортированные в обратном порядке:

program 13.py

```
with open('numbers.txt') as file:
1<sup>1</sup>lines = file.readlines()\overline{2}
```

```
4
5
  lst = list(map(int, lines[-1].split())
```
6 print(\*sorted(lst, reverse=True))

В данной программе мы считываем все строки файла в список lines. Затем берём только последнюю строку lines[-1], её переводим в список чисел функцией map и сортируем его в обратном порядке с помощью модификатора reverse. Символ звёздочка используется в последней строке программного кода в функции print чтобы вывести элементы списка без скобок и запятых через пробел.

Давайте попробуем создать файл по некоторому шаблону. Пусть требуется сделать файл, в котором построчно выводятся данные в два столбика – в первом id участника соревнований, а во втором возраст участника. Столбики нужно разделить символом табуляции.

На начальном этапе будем выводить данные на экран, позже, после отладки программы выведем их в файл.

Данные по возрасту будем генерировать случайным образом, а сам список будем создавать с помощью генератора списков:

```
program 14.py
 1 | from random import randint
 2
 3
count = 10 # всего участников
 4
age_min = 10 # от
 5
age_max = 99 # до
 6 \mid \text{ages} = [\text{randint}(\text{age\_min}, \text{age\_max}) for \_ in range(count)]
7
 8
print("id\tage")
 9
for i, item in enumerate(ages):
10
        print(f"\{i+1\}\t{item}")
```
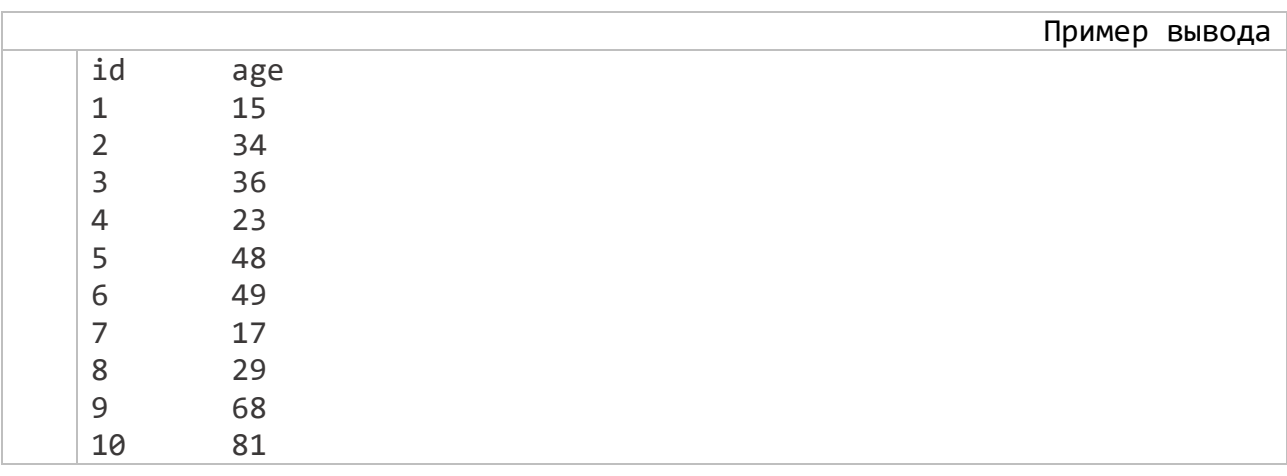

Можно данные про каждого участника хранить в одном объекте, например, в кортеже. Пока у нас будет маленький кортеж, состоящий только из двух полей - id и age, но программа будет работать в точности, как и предыдущая:

```
program 15.py
 1 from random import randint
 \overline{2}3 count = 10 # 6 ce 20 v частников
 4 age min = 10 # om
 5 age max = 99 # \partialo
 6 members = [(i+1, \text{randint}(\text{age min}, \text{age max})) for i in range(count)]
 \overline{7}8 \; | print("id\tage")
9 for item in members:
         print(f"\{item[0] \}\t{item[1]}\")10
```
Однако преимущество хранения данных про каждого отдельного участника в одном объекте состоит в том, что можно будет с каждым объектом работать по отдельности, изменять какие-то данные объектов, искать объекты по id, фильтровать или сортировать объекты по какому-нибудь признаку.

Давайте попробуем выбрать участников старше 50 лет и сохранить их в файл older50.txt:

```
program 16.py
 1 from random import randint
 \overline{2}\overline{3}4 def gen members (count=10): # параметр по умолчанию
 \overline{5}age min, age max = 10, 99return [(i+1, \text{randint}(\text{age min}, \text{age max})) for i in range(count)]
 6
 \overline{7}\mathbf{R}9 def save to file(name file, lst):
10
        with open(name_file, 'w', encoding='utf-8') as file:
            file.write(f"id\tage\n")
11
            for item in 1st:
1213
                 file.write(f"{item[0]}\t{item[1]}\n")
14
15
16members = gen members() # czeнepupobamb cnucok участников
17
18 print("id\tage")
19 | for item in members:
        print(f"{item[0]}\t{item[1]}") # вывести на экран
20
21
22 older50 = list(filter(lambda item: item[1] > 50, members))
2324 save to file('older50.txt', older50) # cospанить в файл
```
Всю программу для удобства мы разбили на функции, каждая выполняет одно определённое действие. Для начала генерируем список участников функцией gen\_members(), потом выводим результаты на экран для контроля, далее с помощью функции filter() отбираем только тех участников, которые соответствуют установленному анонимной функцией правилу  $\text{lambda}$  item: item[1] > 50). Анонимная функция проверяет второй параметр каждого объекта, выбираются только те, которые возвращают значение True при проверке условия item [1] > 50. Все отобранные участники размещаются в списке older50, который отправляется в функцию save\_to\_file() для сохранения в файл.

После запуска программы на исполнение можно сравнить полученные результаты на экране и в файле:

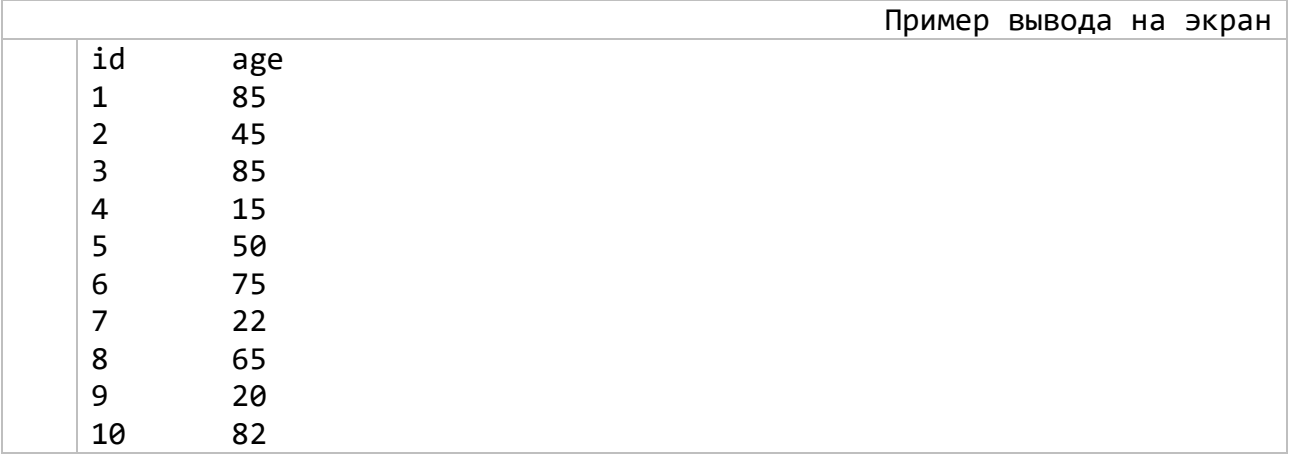

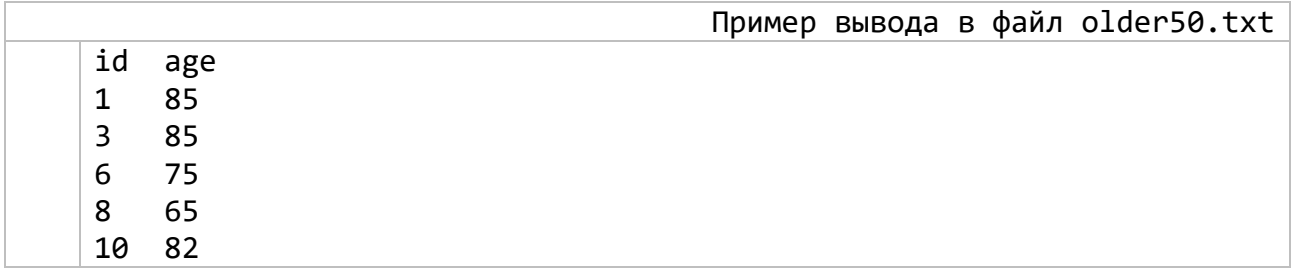

Теперь давайте попробуем отсортировать участников соревнований по возрасту и сохранить в файл sorted\_age.txt:

```
program 17.py
    from random import randint
 \mathbf{1}\overline{2}\overline{3}4 | def gen members (count=10): # napamemp no ymonyanu\overline{5}age min, age max = 10, 99return [(i+1, \text{randint}(\text{age min}, \text{age max})) for i in range(count)]
 6
 \overline{7}8
 9 def save to file(name file, 1st):
         with open(name file, 'w', encoding='utf-8') as file:
10
              file.write("id\tag{n"})
11
12
              for item in 1st:
```

```
file.write(f"{item[0]}\t{item[1]}\n")
```

```
15
16members = gen members() # czeнepupobamb cnucok участников
17<sup>1</sup>sorted age = sorted(members, key=lambda item: item[1])
18 | save_to_file('sorted.txt', sorted_age) # сохранить в файл
```
В функции sorted в качестве первого параметра обозначен сортируемый список объектов (кортежей), а в качестве второго параметра анонимная функция, которая указывает по какому именно параметру следует сортировать.

Если вам потребуется сортировать в обратном порядке, то можете использовать ключ reverse:

```
sorted(members, key=lambda item: item[1], reverse=True)
```
Не обязательно в файл сохранять по одной строчке, можно использоваться метод сохранения списка строк:

```
program 18.py
    from random import randint
 \mathbf{1}\overline{2}\overline{3}4 def gen_members(count=10): # параметр по умолчанию
 5^{\circ}age min, age max = 10, 99return [(i+1, \text{randint}(\text{age min}, \text{age max})) for i in range(count)]
 6
 \overline{7}8
 9 def save to file(name file, lst):
         \overline{\text{lines}} = \text{right} \setminus \text{large} \setminus \text{rule}10
11
         for item in 1st:
               lines += [f''\{\text{item[0]}\t\{\text{item[1]}\n^n\}]12<sup>°</sup>13<sup>°</sup>with open(name file, 'w', encoding='utf-8') as file:
              file.writelines(lines)
14
15
16
17 members = gen members() # czeнepupo6amb список участников
18 | sorted age = sorted(members, key=lambda item: item[1])
19 save to file('sorted.txt', sorted age) # сохранить в файл
```
В данном случае мы создаём список строк будущего файла и сразу инициализируем его одним элементом - первой строкой файла:

```
lines = ['id\tag{n"]
```
 $13$ 14

далее в цикле for добавляем в этот список строки с участниками lines +=  $[f''\{\text{item[0]}\t\{\text{item[1]}\n^n\}]$ 

и уже потом выводим в файл весь список методом writelines().

### **Задания для самостоятельного исполнения по теме «Текстовые файлы»**

Разработать программы на языке Python, все программы и сопутствующие файлы загрузить в свой репозитарий. Оформляйте бизнес-логику программ в виде самостоятельных функций, например, функция проверки на палиндромность может быть такой: is\_palindrom(line) и возвращать значение логического типа.

## *Задание 1.*

Пусть дан входной файл numbers.txt (количество строк и столбцов с числами заранее неизвестно):

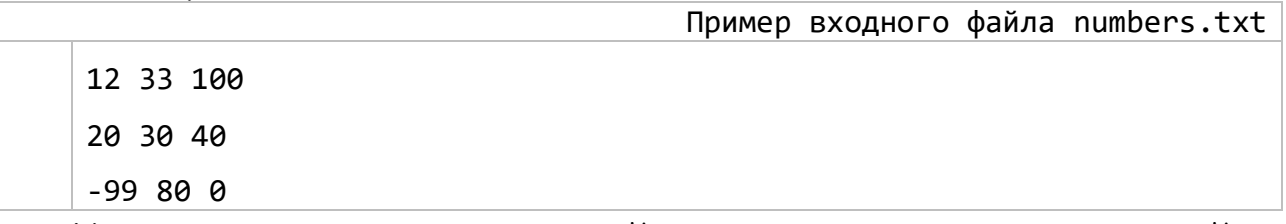

Напишите программу, которая найдёт сумму всех чисел из этого файла.

## *Задание 2.*

Напишите программу, которая может генерировать файл numbers.txt с целыми числами из диапазона [-100; 100] по заданным входным параметрам – размер по ширине (количество чисел в строке) и размер по высоте – количество строк с числами в файле.

Пользователь в ходе диалога с программой может задать количество строк и столбцов с числами (прямоугольную матрицу), а программа в ответ сгенерирует все числа и сохранит их в файл numbers.txt.

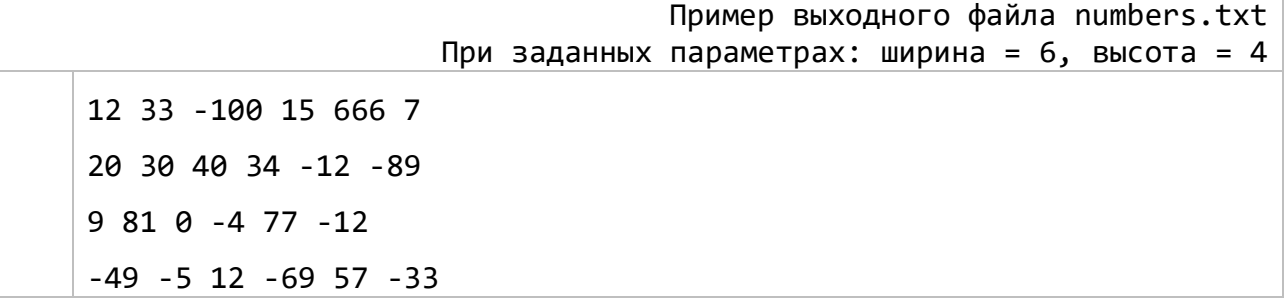

## *Задание 3.*

Напишите программу, которая будет считывать файл numbers.txt, сортировать считанные строки по заданному столбцу по возрастанию (номер столбца вводит пользователь), и сохраняет отсортированные строки в файл numbers\_sorted.txt.

Пример входного файла numbers.txt

12 33 -100 15 666 7

20 30 40 34 -12 -89 9 81 0 -4 77 -12 -49 -5 12 -69 57 -33

> Пример выходного файла numbers.txt Если пользователь выбрал столбец 2

-49 -5 12 -69 57 -33 20 30 40 34 -12 -89 12 33 -100 15 666 7 9 81 0 -4 77 -12

#### *Задание 4.*

Напишите программу, которая будет считывать строки из файла input.txt и проверять их на палиндромность. Все палиндромы нужно сохранить в файле output.txt.

Пример входного файла input.txt Аргентина манит негра А роза упала на лапу Азора Топот Карапуз О, лета тело! Лег на храм, и дивен и невидим архангел… Искать такси? Пишу проги на Питоне Хочу стать тестировщиком.

Пример выходного файла input.txt Аргентина манит негра А роза упала на лапу Азора Топот О, лета тело! Лег на храм, и дивен и невидим архангел… Искать такси?

Список палиндромов во входном файле должен содержать 15-20 строк, можете найти палиндромы в сети…